# SEQ part 3 / HCLRS

## **Changelog**

Changes made in this version not seen in first lecture:

- 21 September 2017: data memory value MUX input for call is  $PC + 10$ , not PC
- 21 September 2017: slide 23: add input to pre R[dstE] mux for irmovq
- 21 September 2017: slide 26: need MUX for 0 ALU input
- 21 September 2017: correct a couple instances of 'HCL2D' to 'HCLRS'

#### **last time**

single cycle processor design strategy

#### conceptual stages

for now: ease processor design consider what every instruction does for a particular stage

#### actual timing — clock signal

one cycle per instruction in this design calculations between rising edges of clock rising edge of clock triggers state change (register/memory values change)

### **SEQ: instruction fetch**

read instruction memory at PC

split into seperate wires:

icode:ifun — opcode rA, rB — register numbers valC — call target or mov displacement

compute next instruction address:

 $valP - PC + (instr length)$ 

#### **instruction fetch**

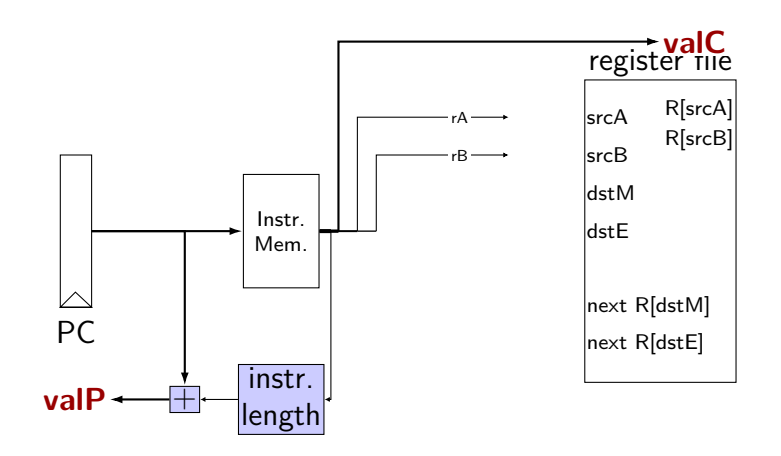

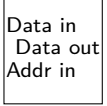

### **SEQ: instruction "decode"**

read registers valA, valB — register values

# **instruction decode (1)**

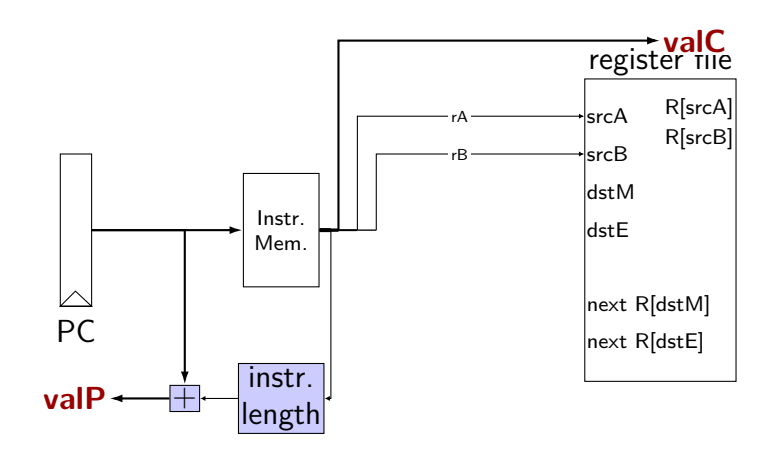

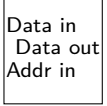

## **instruction decode (1)**

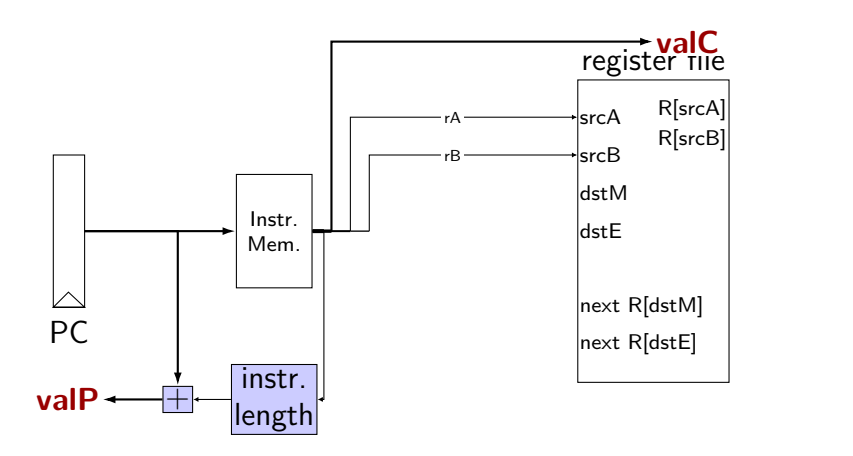

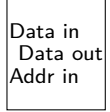

exercise: which of these instructions can this **not** work for? nop, addq, mrmovq, popq, call,

### **SEQ: srcA, srcB**

always read rA, rB?

Problems:

push rA pop call ret

extra signals:  $srcA$ ,  $srcB$  — computed input register

MUX controlled by icode

### **SEQ: possible registers to read**

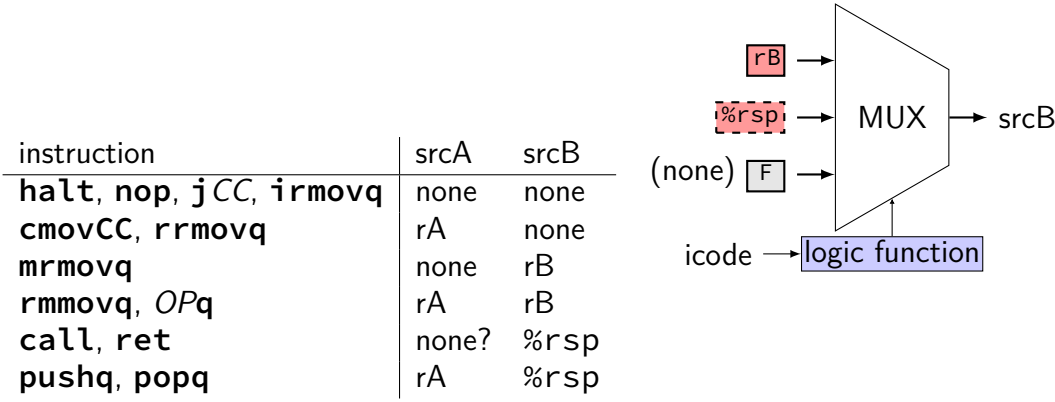

### **SEQ: possible registers to read**

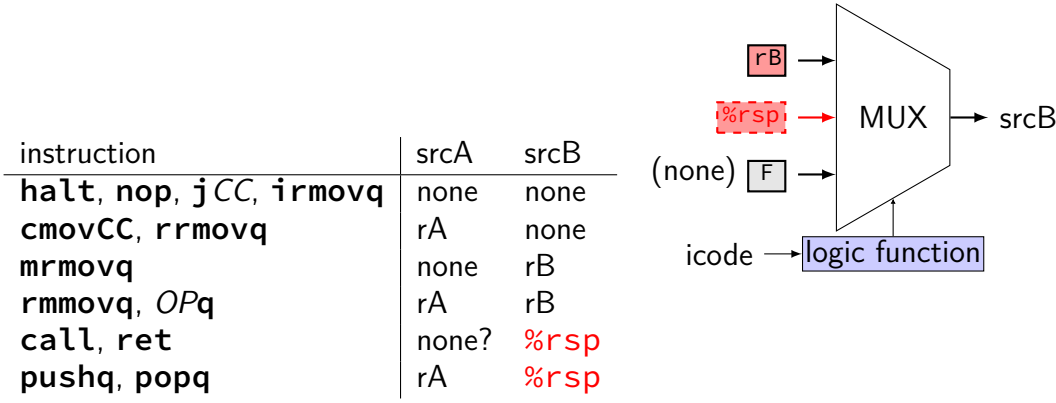

#### **SEQ: possible registers to read**

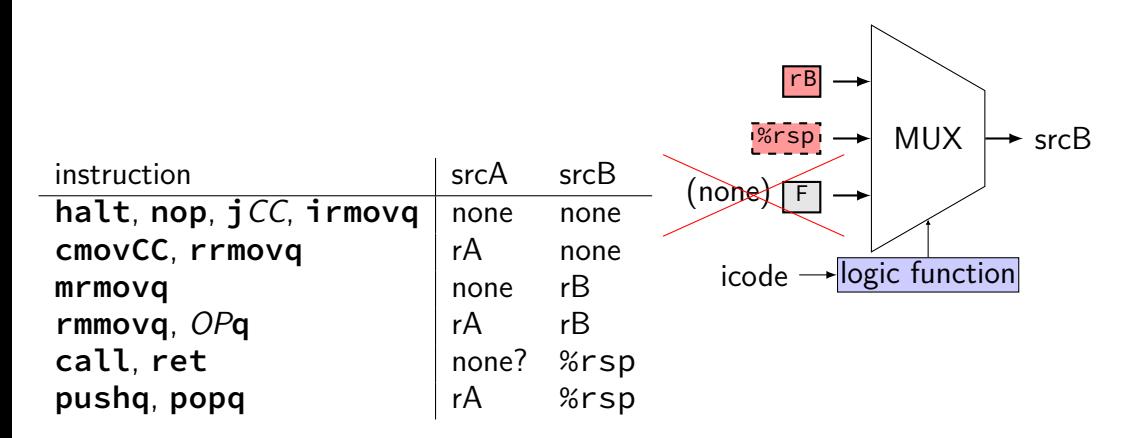

# **instruction decode (2)**

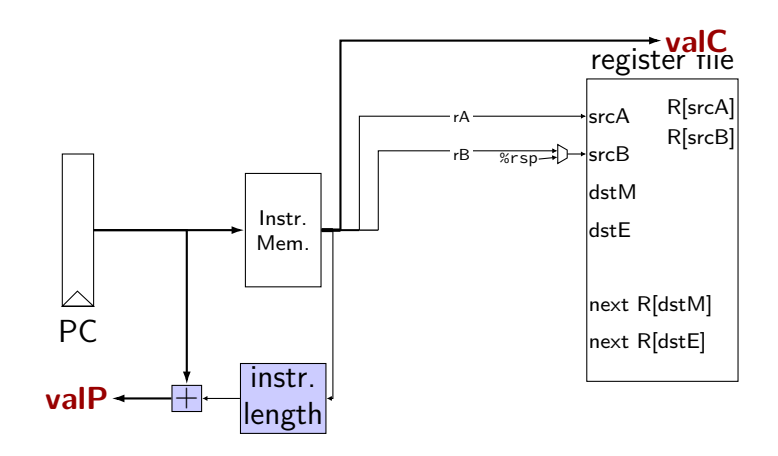

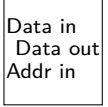

### **SEQ: execute**

#### perform ALU operation (add, sub, xor, and) valE — ALU output

read prior condition codes  $Cnd$  — condition codes based on ifun (instruction type for  $jCC/cmovCC$ )

write new condition codes

#### **using condition codes: cmov\***

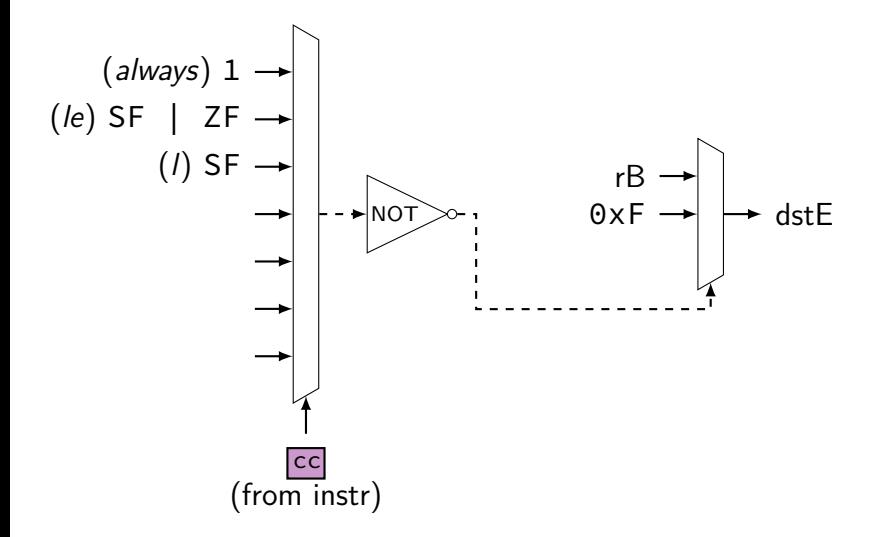

# **execute (1)**

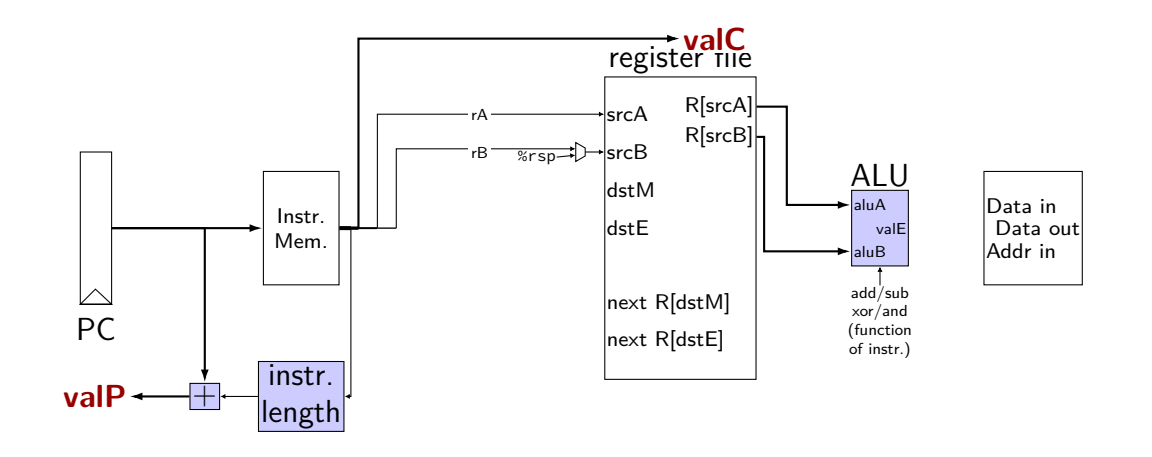

# **execute (1)**

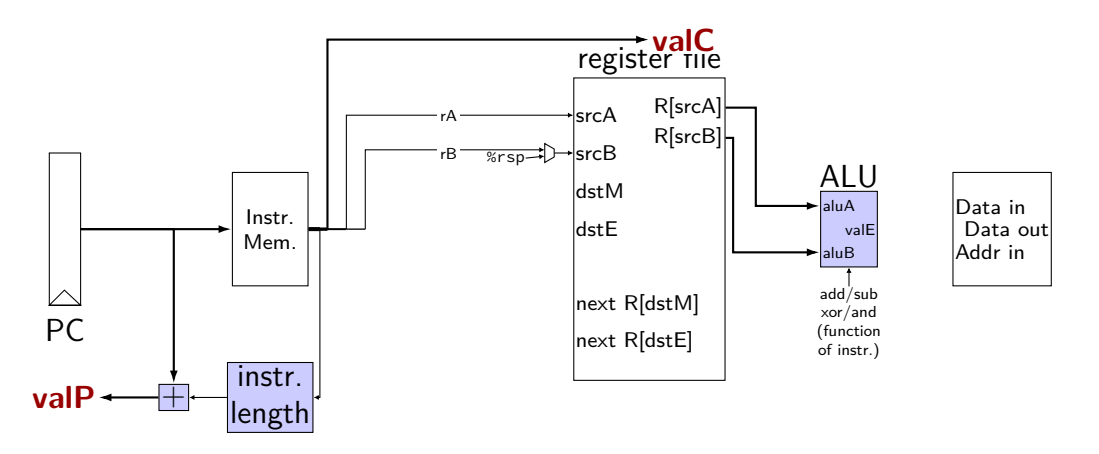

exercise: which of these instructions can this **not** work for? nop, addq, mrmovq, popq, call,

# **SEQ: ALU operations?**

ALU inputs always valA, valB (register values)?

no, inputs from instruction: (Displacement  $+$  rB)  $\text{valB}$   $\rightarrow$  MUX aluB valC **mrmovq rmmovq**

```
no, constants: (rsp +/- 8)pushq
popq
call
ret
```
extra signals: aluA, aluB computed ALU input values

# **execute (2)**

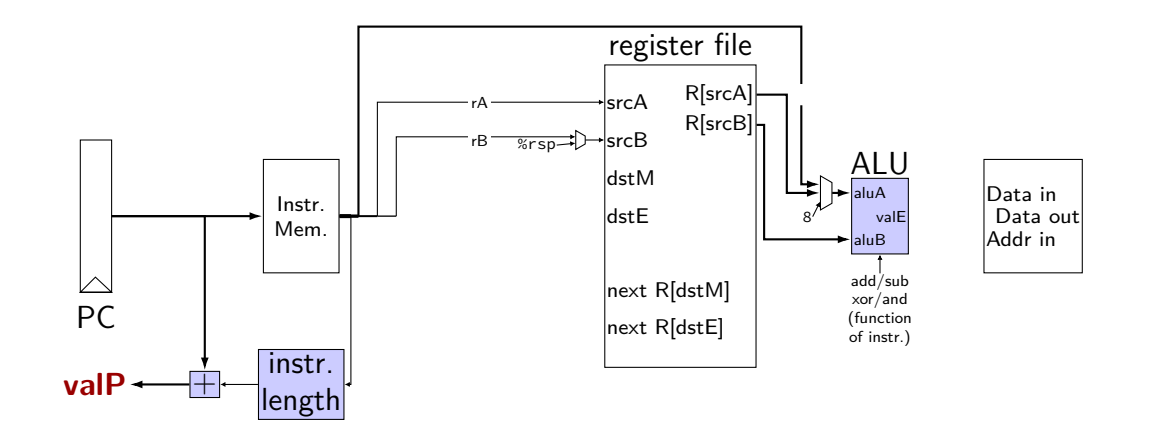

# **SEQ: Memory**

read or write data memory valM — value read from memory (if any)

# **memory (1)**

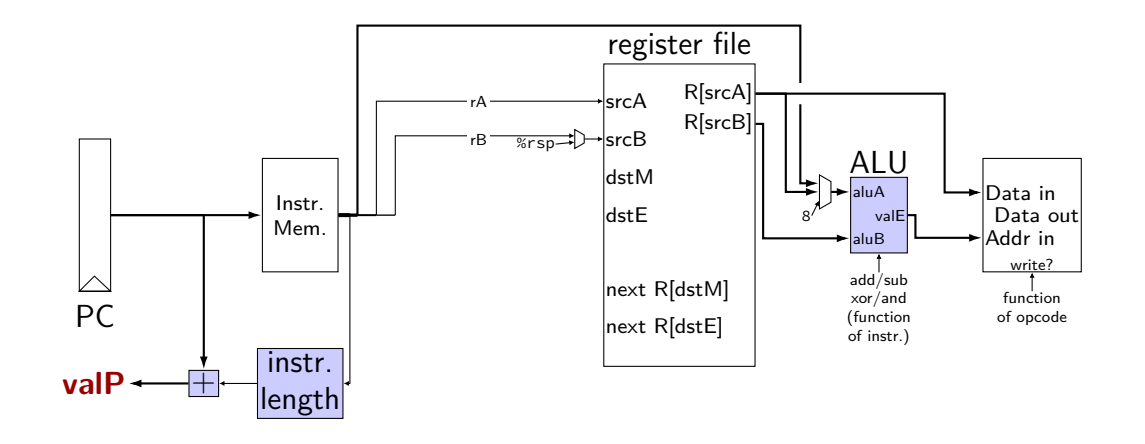

# **memory (1)**

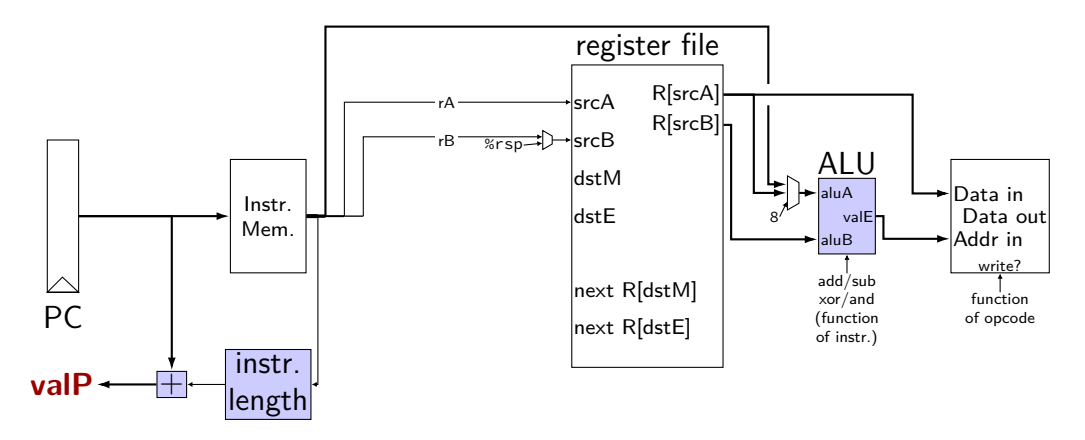

exercise: which of these instructions can this **not** work for? nop, rmmovq, mrmovq, popq, call,

### **SEQ: control signals for memory**

read/write — read enable? write enable?

Addr — address mostly ALU output tricky cases: **popq**, **ret**

Data — value to write mostly valB tricky cases: **call**, **push**

# **memory (2)**

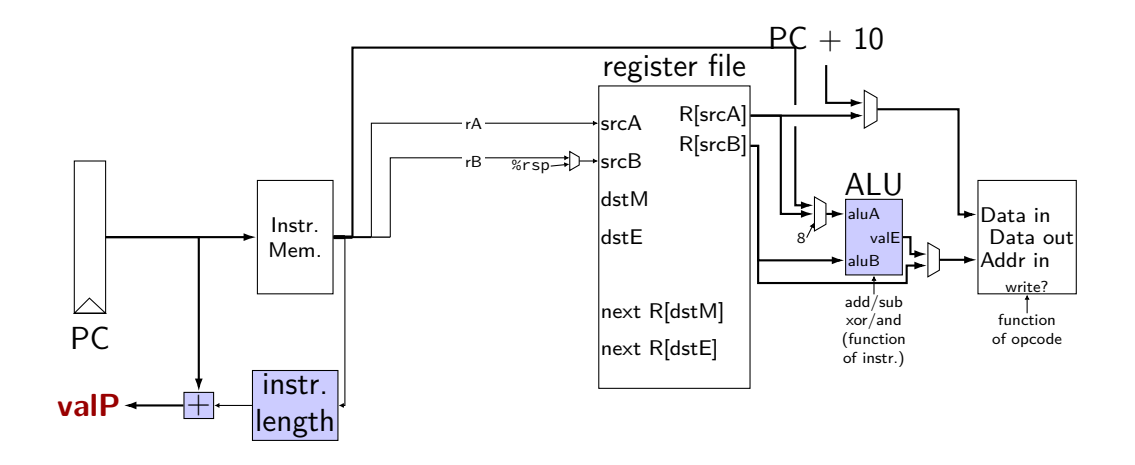

### **SEQ: write back**

write registers

# **write back (1)**

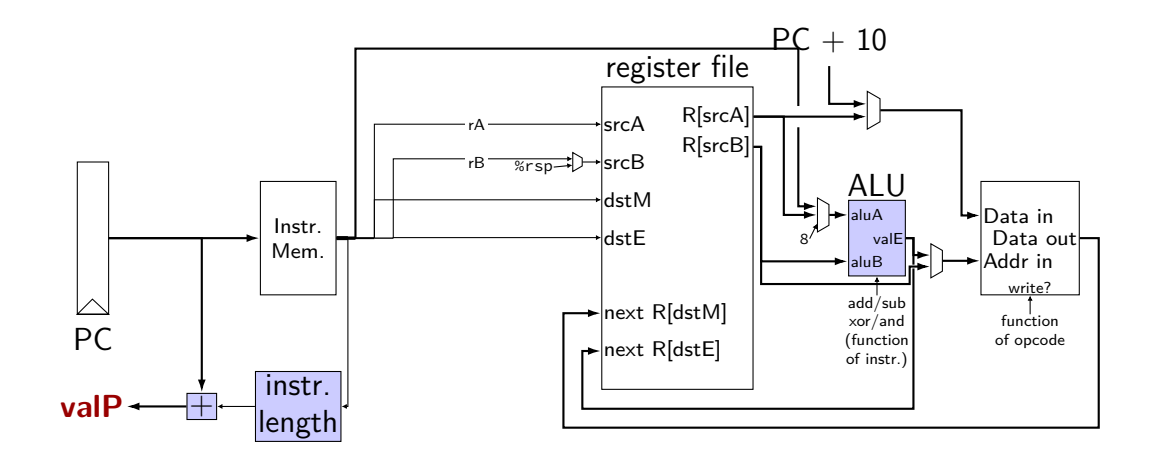

# **write back (1)**

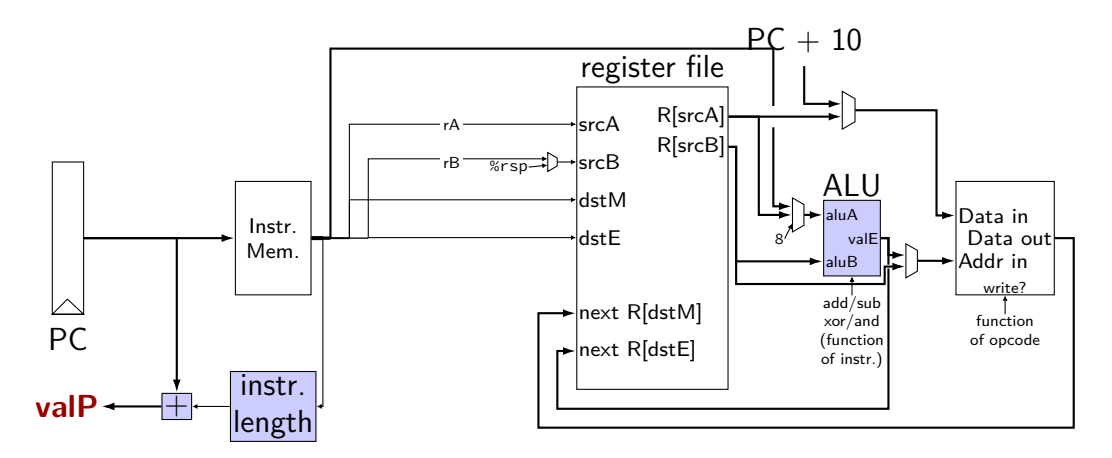

exercise: which of these instructions can this **not** work for? nop, pushq, mrmovq, popq, call,

### **SEQ: control signals for WB**

two write inputs — two needed by popq valM (memory output), valE (ALU output)

two register numbers dstM, dstE

write disable — use dummy register number 0xF

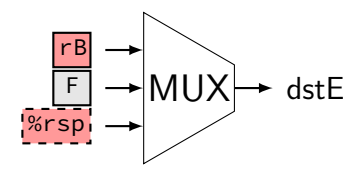

# **write back (2)**

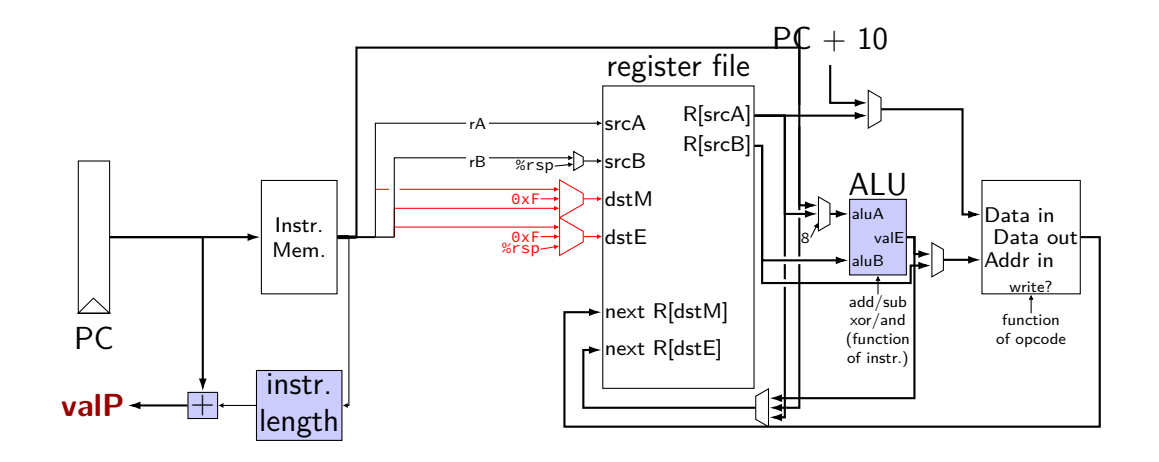

## **write back (3a)**

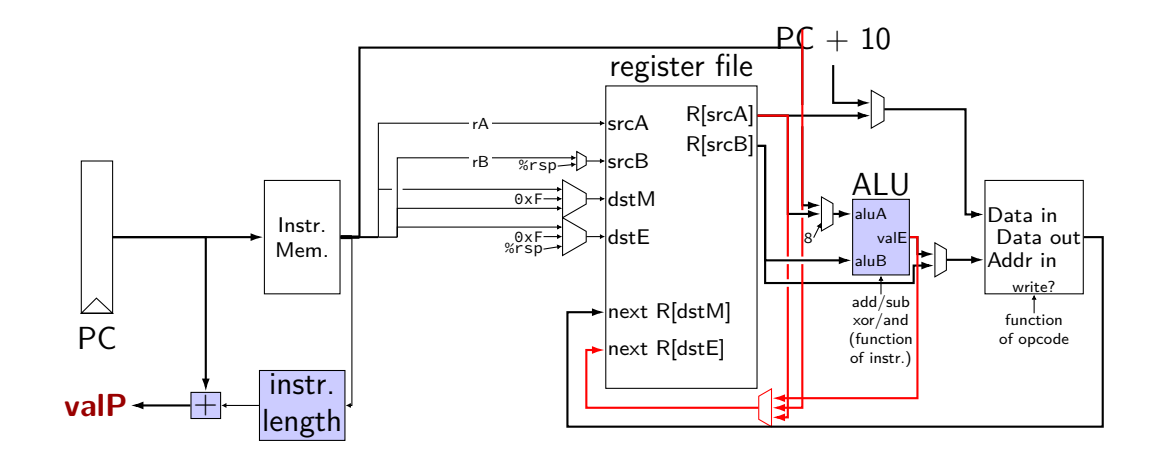

## **write back (3b)**

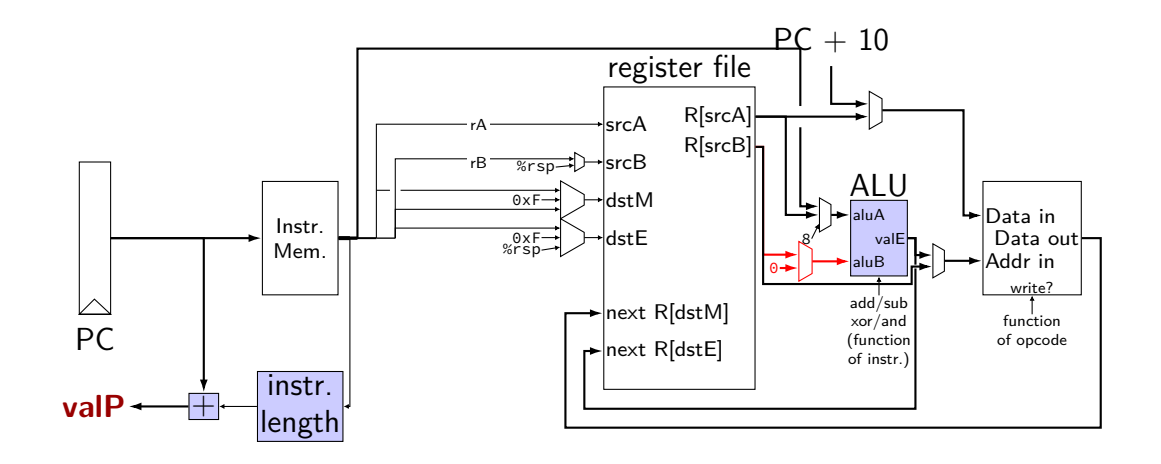

## **SEQ: Update PC**

choose value for PC next cycle (input to PC register) usually valP (following instruction) exceptions: **call**, **j**CC, **ret**

### **PC update**

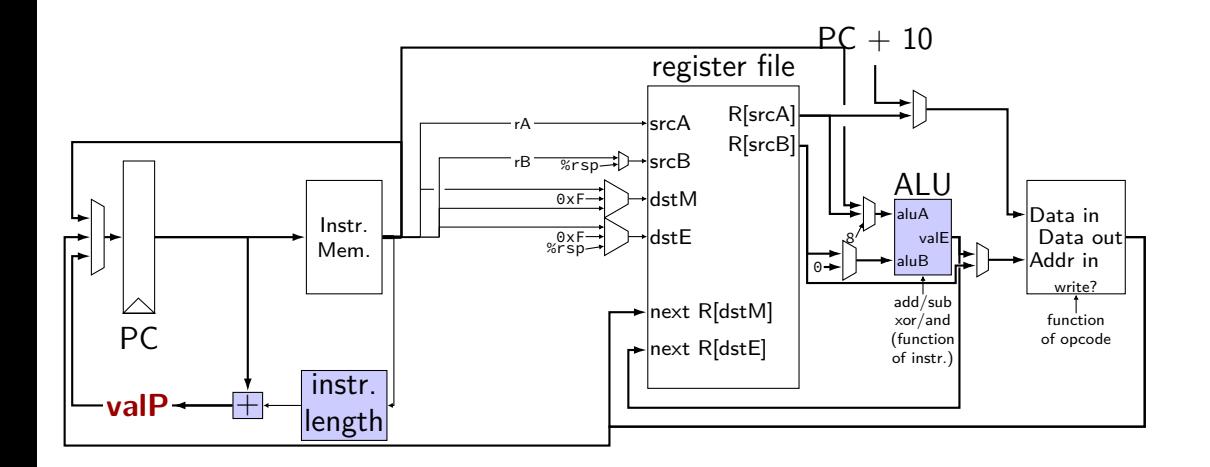

### **describing hardware**

how do we describe hardware?

pictures?

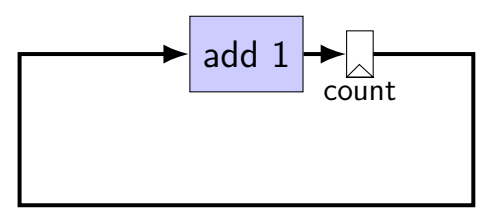

### **circuits with pictures?**

yes, something you can do

such commercial tools exist, but…

not commonly used for processors

### **hardware description language**

programming language for hardware

(typically) text-based representation of circuit

often abstracts away details like:

how to build arithmetic operations from gates how to build registers from transistors how to build memories from transistors how to build MUXes from gates

…

those details also not a topic in this course
### **our tool: HCLRS**

built for this course

assumes you're making a processor

somewhat different from textbook's HCL

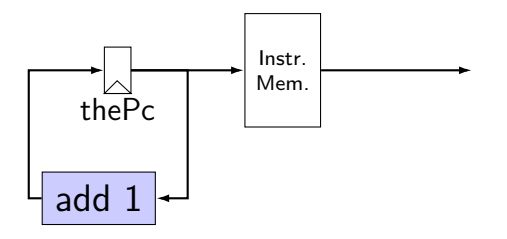

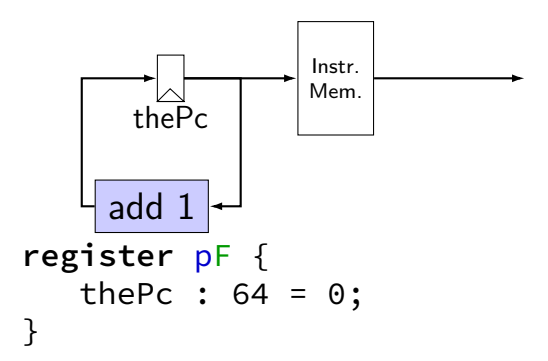

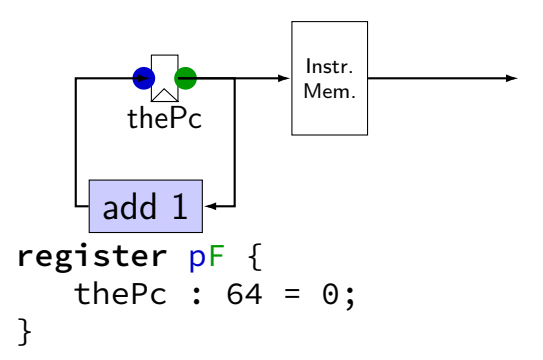

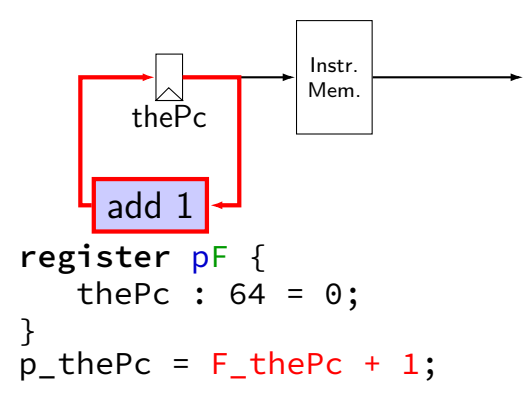

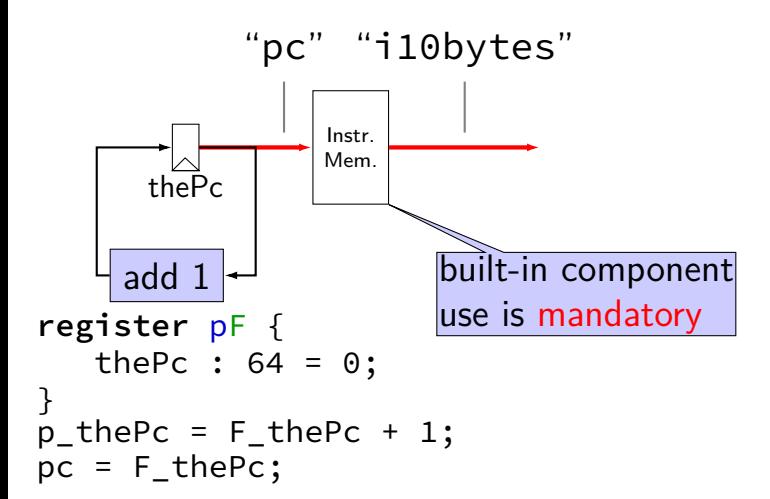

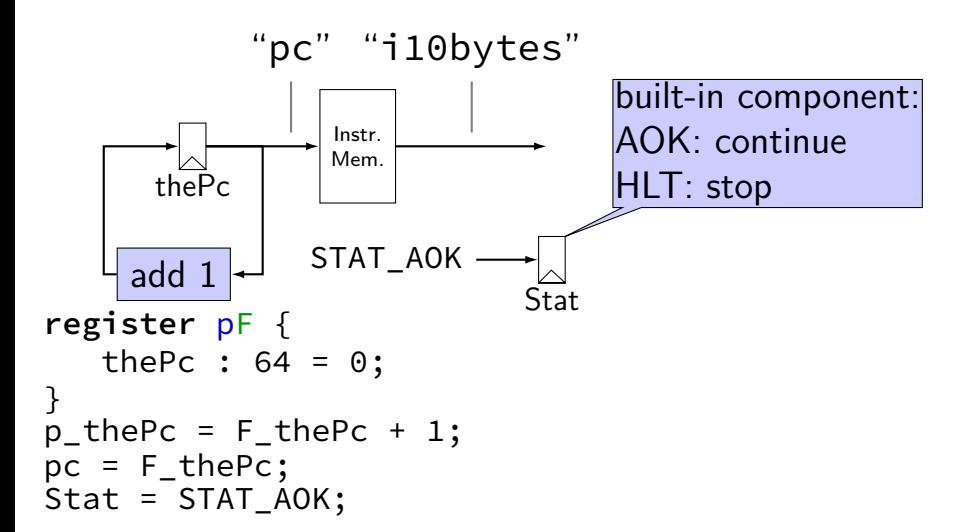

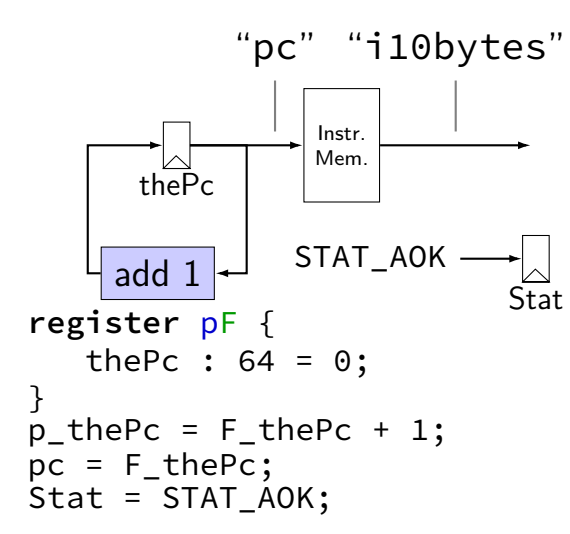

# **nop CPU: running**

need a program in memory .yo file

tools/yas — convert .ys to .yo

tools/yis — reference interpreter for .yo files if your processor doesn't do the same thing…

can build tools by running make

# **nop CPU: creating a program**

create assemby file: nops.ys:

nop nop nop nop nop

assemble using tools/yas nops.ys or make nops.yo

#### **nop.yo**

more readable/simpler than normal executables:

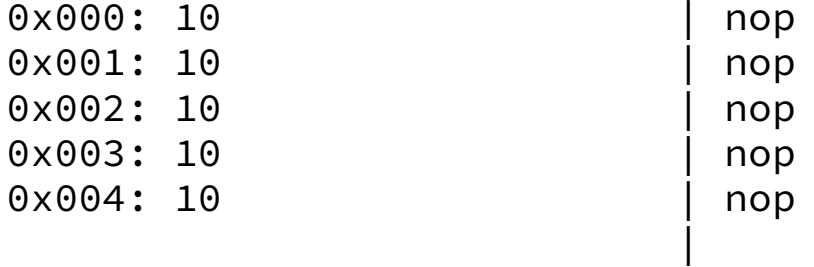

loaded into data and program memory

parts left of | just comments

Usage: ./hclrs [options] HCL-FILE [YO-FILE [TIMEOUT]] Runs HCL\_FILE on YO-FILE. If --check is specified, no YO-FILE may be supplied. Default timeout is 9999 cycles.

Options:

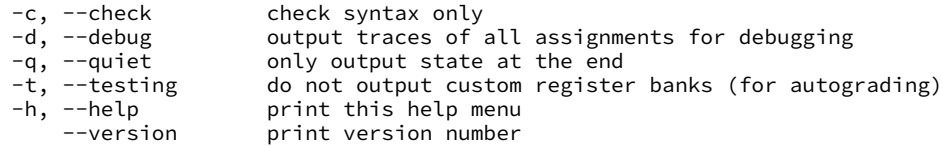

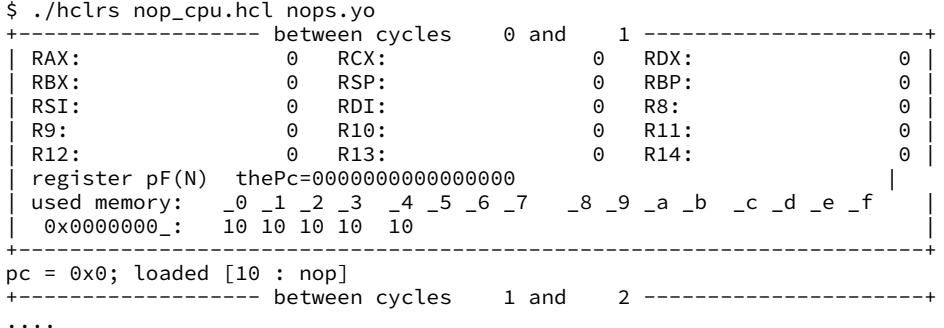

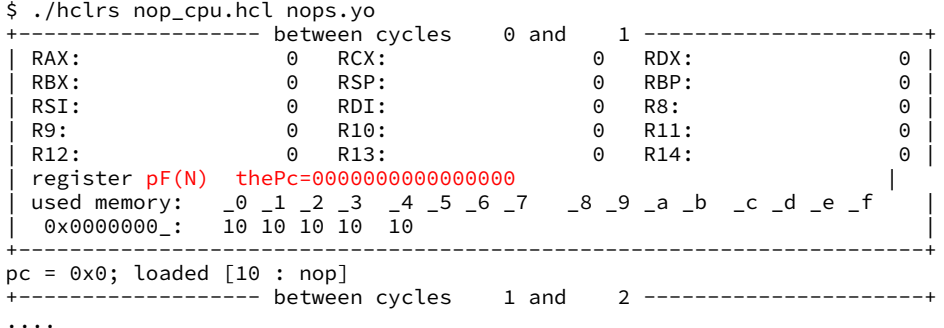

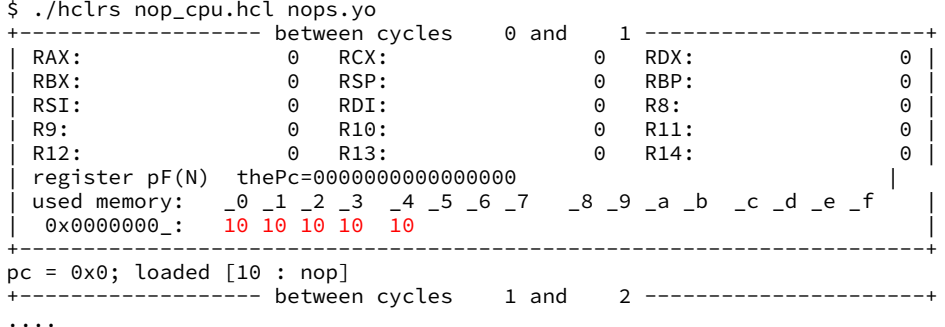

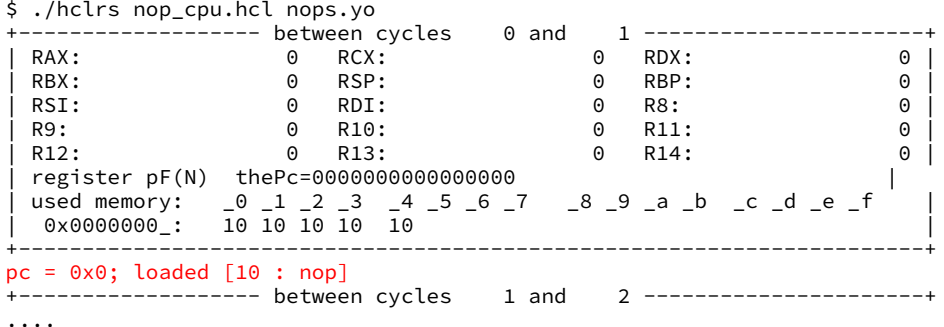

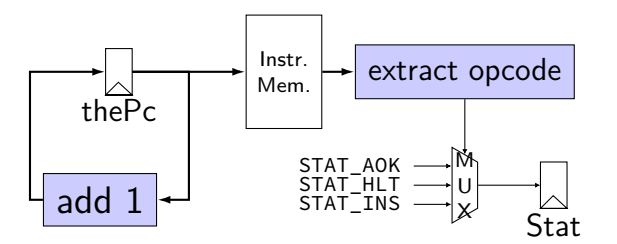

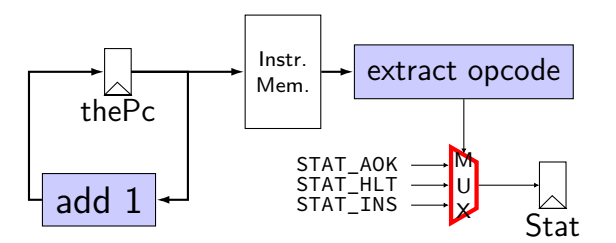

# **MUXes in HCLRS**

book calls "case expression"

conditions evaluated (as if) in order

```
first match is output: result = \lceilx == 5: 1;x in {0, 6}: 2;
    x > 2: 3:1: 4;
];
     x = 5: result is 1
     x = 6: result is 2
     x = 3: result is 3
     x = 4: result is 3
     x = 1: result is 4
```
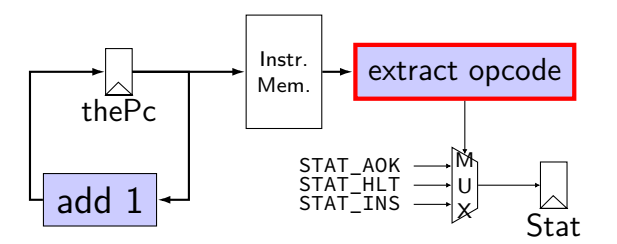

### **subsetting bits in HCLRS**

extracting bits 2 (inclusive)-9 (exclusive): value [2..9]

least significant bit is bit 0

### **bit numbers and instructions**

value from instruction memory in *i10bytes* 

HCLRS numbers bits from LSB to MSB

80-bit integer, little-endian order:

first byte is least significant byte HCLRS bit '0' is least significant bit

#### **example**

pushq %rbx at memory address  $x: [A] \times [2] \times$ memory at  $x + 0$ :  $\boxed{\text{pushq} \mid \text{F}}$ ; at  $x + 1$ :  $\boxed{\text{rbs}}$ ,  $\boxed{\text{F}}$  $x + 0$ : A F ; at  $x + 1$ : 2 F as a little-endian 2-byte number in typical English order:  $2$  F A F 0010 1111 1010 1111 least sig. bit

(bit 0)

most sig. bit (bit 15)

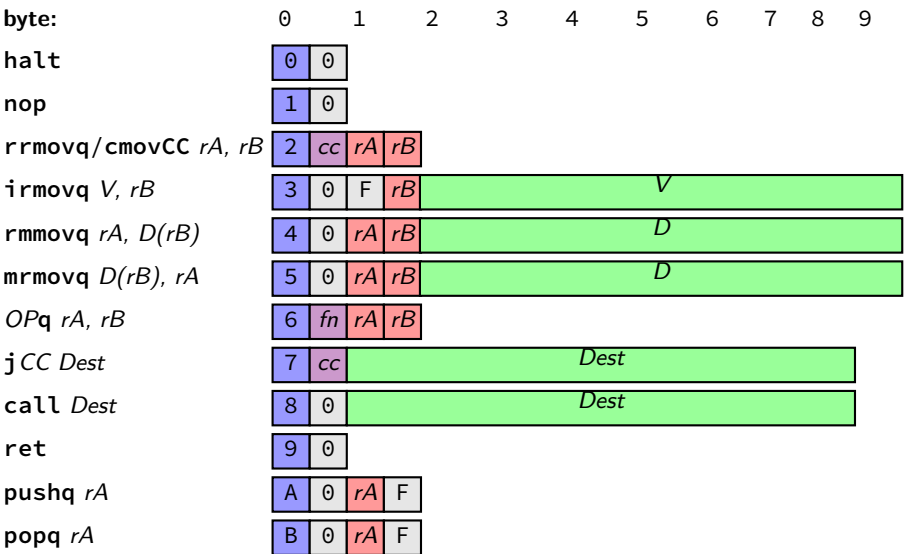

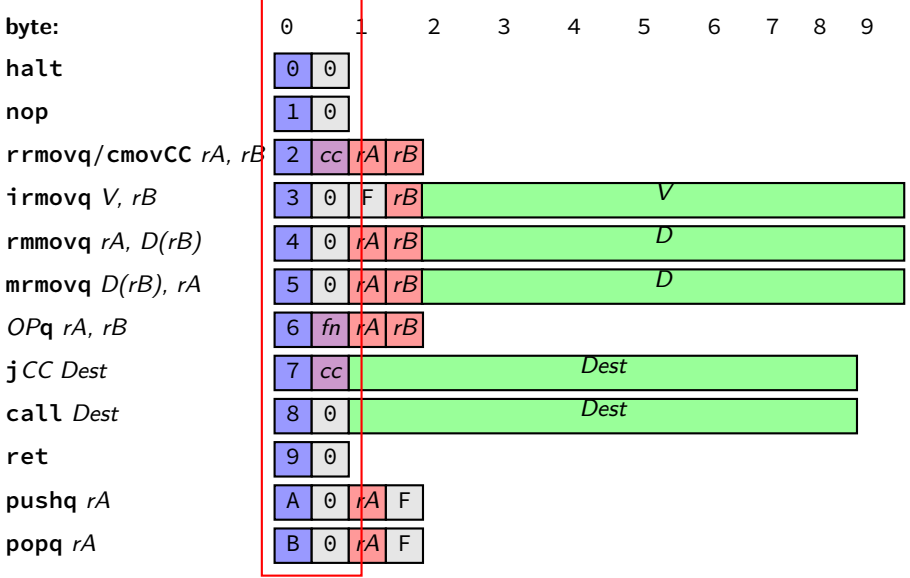

byte 0: bits 0–7

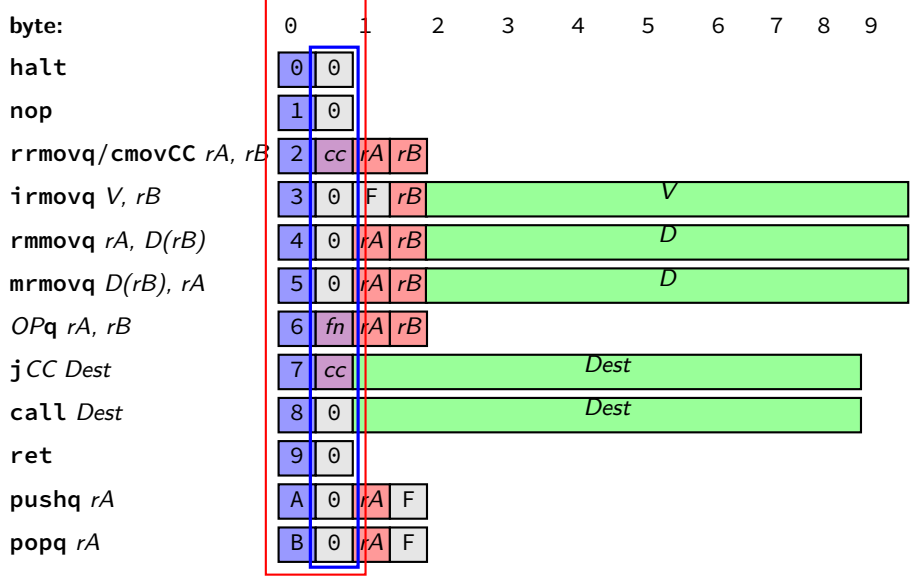

least sig. 4 bits of byte 0: bits 0–4

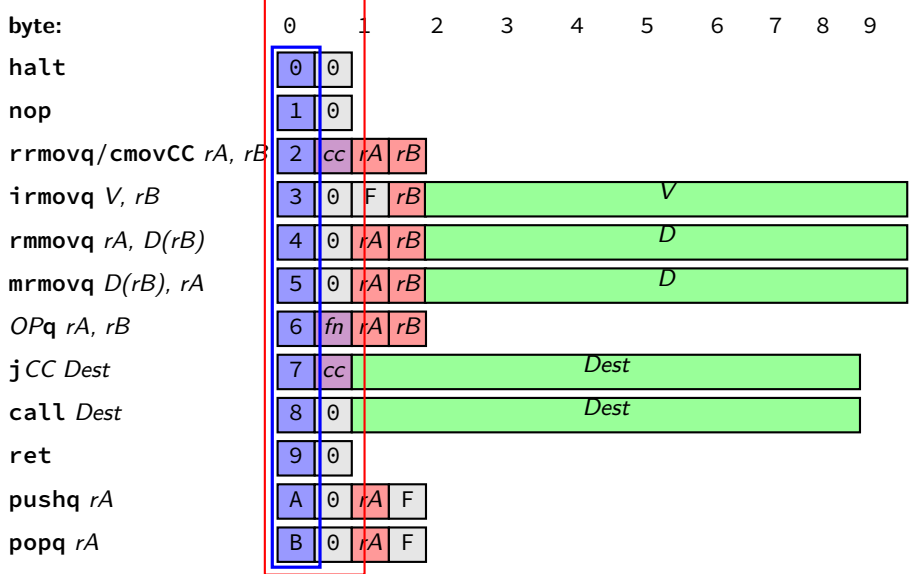

most sig. 4 bits of byte 0: bits 4–8

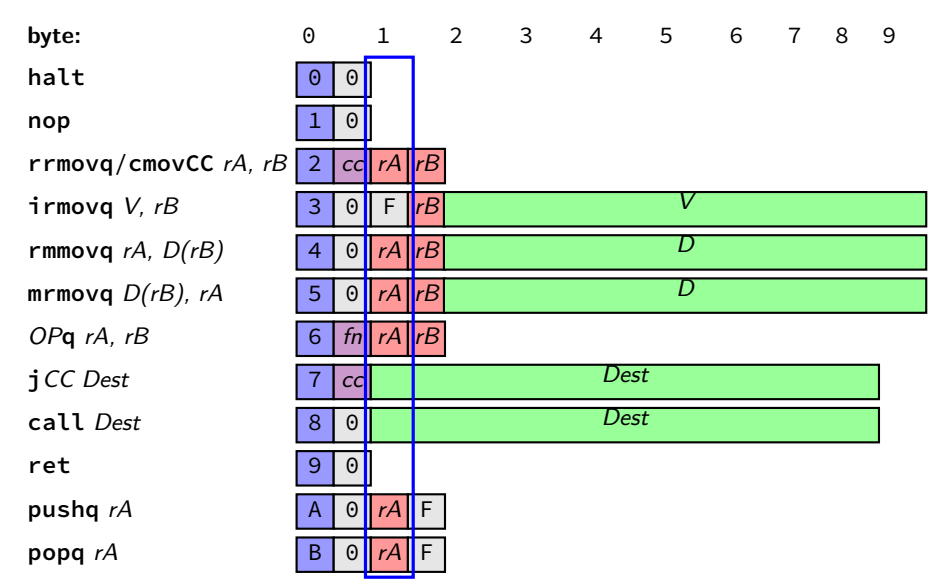

most sig. 4 bits of byte 1: bits 12–16

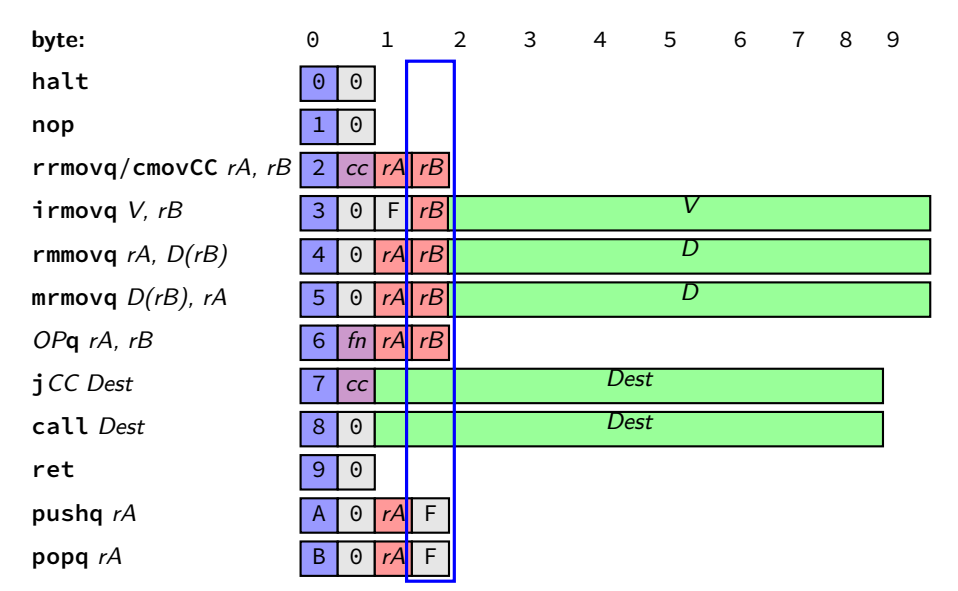

least sig. 4 bits of byte 1: bits  $8-12$  43

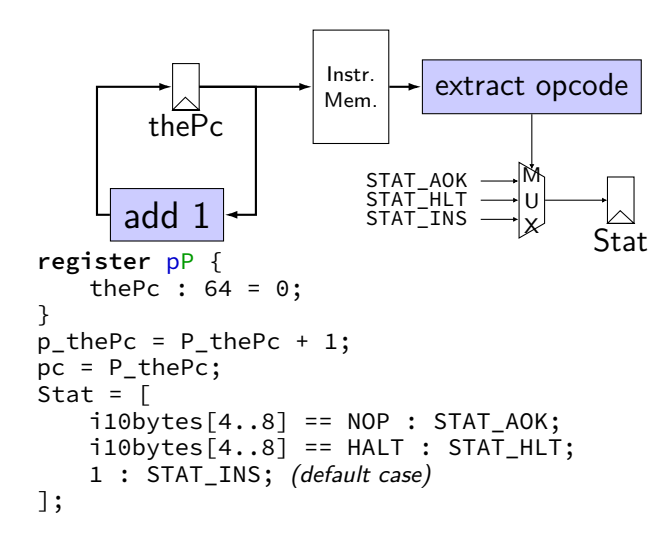

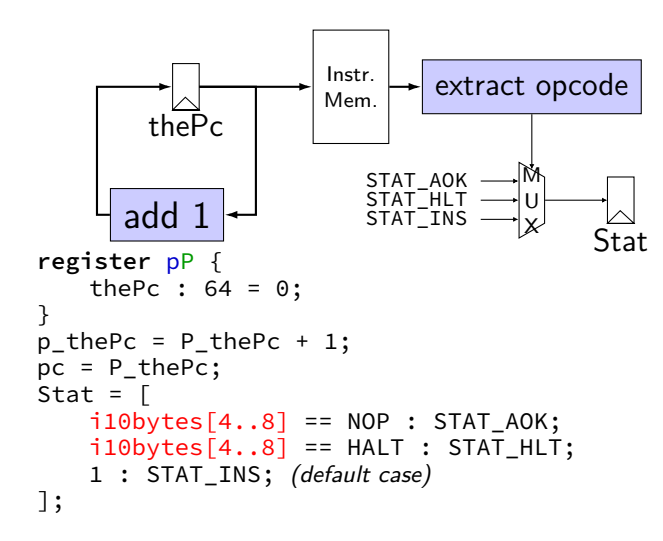

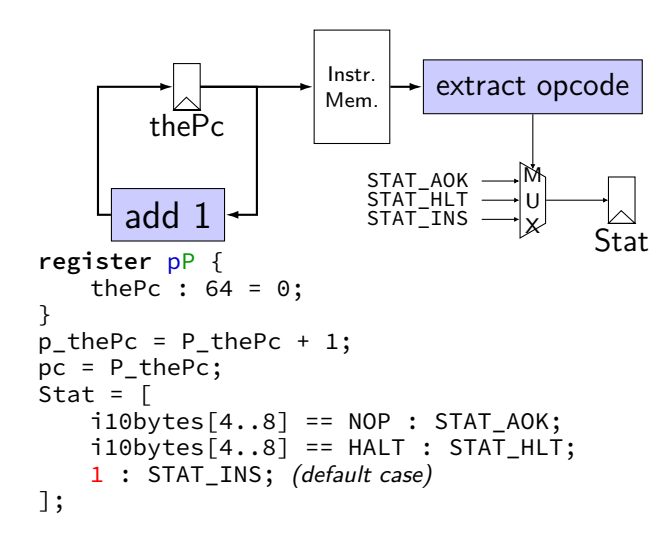

# **nop/jmp CPU**

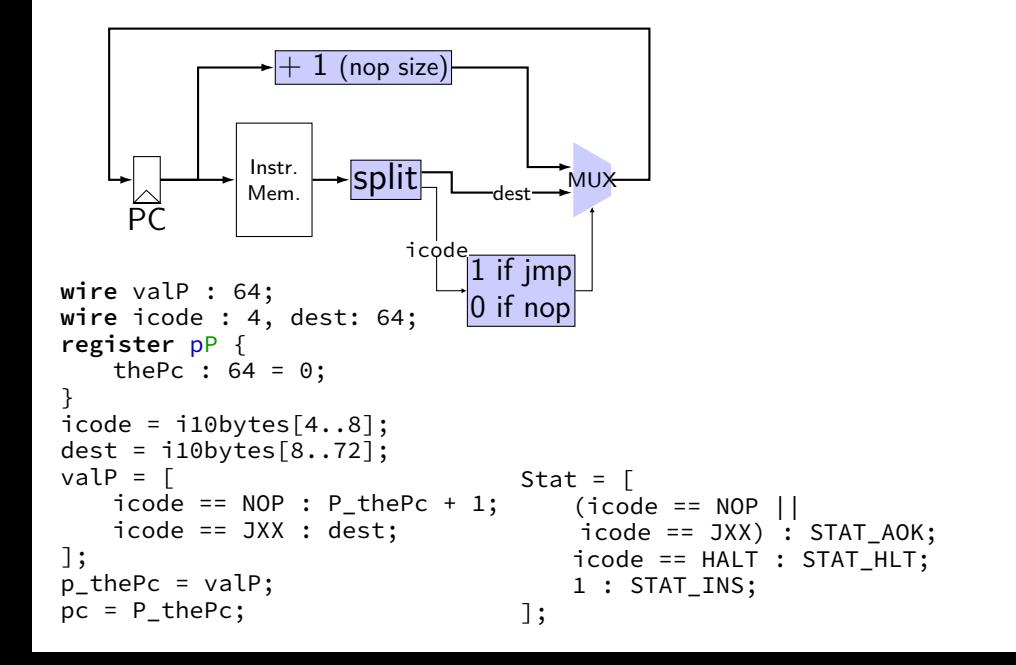

# **nop/jmp CPU**

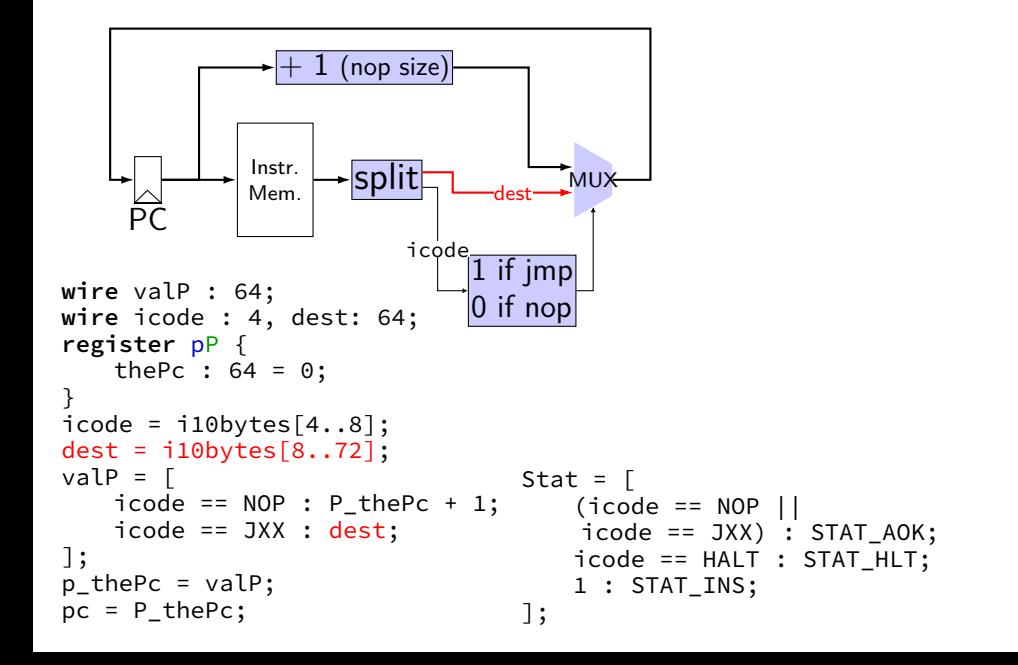

# **running nop/jmp/halt**

nopjmp.ys: nop jmp C B: jmp D C: jmp B

D: nop nop halt

…assemble with yas

# **nopjmp.yo**

#### nopjmp.yo:

0x000: 10 | nop

- 0x001: 701300000000000000 | jmp C
- 0x00a: 701c00000000000000 | B: jmp D
- 0x013: 700a00000000000000 | C: jmp B
- 0x01c: 10 | D: nop
- 0x01d: 10 | nop
- 0x01e: 00 | halt
-
# **nopjmp.yo**

#### nopjmp.yo:

0x000: 10 | nop

- 0x001: 701300000000000000 | jmp C
- 0x00a: 701c00000000000000 | B: jmp D
- 0x013: 700a00000000000000 | C: jmp B
- 0x01c: 10 | D: nop
- 0x01d: 10 | nop
- 0x01e: 00 | halt
- 

## **running nopjmp.yo**

\$ ./hclrs nopjmp\_cpu.hcl nopjmp.yo ... ... +--------------------- (end of halted state) ---------------------------+ Cycles run: 7

### **differences from book**

**w**ire not **b**ool or **i**nt

book uses names like valC — not required! author's environment limited adding new wires

implement your own ALU

### **differences from book**

**w**ire not **b**ool or **i**nt

book uses names like valC — not required! author's environment limited adding new wires

implement your own ALU

# **things in HCLRS**

register banks

wires

things for our processor: Stat register instruction memory the register file data memory

# **things in HCLRS**

#### register banks

wires

things for our processor: Stat register instruction memory the register file data memory

## **register banks**

```
register xY {
   foo : width1 = defaultValue1;bar : width2 = defaultValue2;}
two letters: input (X) / Output (Y)input signals: x foo, x bar
    output signals: Y_foo, Y_bar
```
each value has width in bits

each value has initial value — mandatory

```
some other signals — stall, bubble
    later in semester
```
# **register banks**

```
register xY {
   foo : width1 = defaultValue1;bar : width2 = defaultValue2;}
two letters: input (X) / Output (Y)input signals: x foo, x bar
    output signals: Y_foo, Y_bar
```
each value has width in bits

each value has initial value — mandatory

```
some other signals — stall, bubble
    later in semester
```
# **register banks**

```
register xY {
   foo : width1 = defaultValue1;
   bar : width2 = defaultValue2;}
two letters: input (X) / Output (Y)input signals: x foo, x bar
    output signals: Y_foo, Y_bar
```
each value has width in bits

each value has initial value — mandatory

```
some other signals — stall, bubble
    later in semester
```
# **things in HCLRS**

register banks

wires

things for our processor: Stat register instruction memory the register file data memory

### **wires**

```
wire wireName : wireWidth;
wireName = \dots;
```
- $\ldots$  = wireName;
- $\ldots$  = wireName;

things that can accept/produce a signal some created implicitly  $-$  e.g. by creating register some builtin — supplied components (like instruction memory)

assignment — connecting wires

### **wires and order**

```
wire icode : 4;
                                  wire valP : 64;
                                  register pP {
                                      thePc : 64 = 0;
                                  }
                                  valP = P_{th}ePC + 1;
                                  p_{\text{-}}thePc = valP;
                                  pc = P_{th}eP_{cs};
                                  icode = i10bytes[4..8];
                                  Stat = \Gammaicode == NOP : STAT_AOK;
                                      icode == HALT : STATHLT;
                                      1 : STAT_INS;
                                  ];
wire icode : 4;
wire valP : 64;
register pP {
   the Pc : 64 = 0:
}
p_thePc = valP;
pc = P_{th}eP_{cs};
Stat = \Gammaicode == NOP : STAT AOK;
    icode == HALT : STAT_HLT;
   1 : STAT_INS;
];
valP = P thePC + 1;
icode = i10b \vee tes[4..8];
```
### **wires and order**

```
wire icode : 4;
                                   wire valP : 64;
                                   register pP {
                                        thePc : 64 = 0;
                                    }
                                   valP = P_{th} = P_{th} = P_{th} + 1;
                                    p_{\text{th}}ePc = valP;
                                   pc = P_{th}eP_{cs};
                                    icode = i10bytes[4..8];
                                    Stat = \Gammaicode == NOP : STAT_AOK;
                                        icode == HALT : STATHLT;
                                        1 : STAT_INS;
                                    ];
wire icode : 4;
wire valP : 64;
register pP {
    thePc : 64 = 0;
}
p_{\text{th}}ePc = valP;
pc = P_{th}eP_{cs};
Stat = \Gammaicode == NOP : STAT AOK;
    icode == HALT : STAT_HLT;
    1 : STAT_INS;
];
valP = P thePC + 1;
icode = i10b \vee tes[4..8];
```
### **wires and order**

```
wire icode : 4;
                                  wire valP : 64;
                                  register pP {
                                      thePc : 64 = 0;
                                  }
                                  valP = P_{th}ePC + 1;
                                  p_{\text{-}}thePc = valP;
                                  pc = P_{th}eP_{cs};
                                  icode = i10bytes[4..8];
                                  Stat = \Gammaicode == NOP : STAT_AOK;
                                      icode == HALT : STATHLT;
                                      1 : STAT_INS;
                                  ];
wire icode : 4;
wire valP : 64;
register pP {
   thePc : 64 = 0;
}
p_thePc = valP;
pc = P_{th}eP_{cs};
Stat = \Gammaicode == NOP : STAT AOK;
   icode == HALT : STAT_HLT;
   1 : STAT_INS;
];
valP = P thePC + 1;
icode = i10b \vee tes[4..8];
```
order doesn't matter

wire is connected or not connected

### **wires and width**

```
wire bigValueOne: 64;
wire bigValueTwo: 64;
wire smallValue: 32;
bigValueOne = smallValue; /* ERROR */smallValue = bigValueTwo; /* ERROR */…
wire bigValueOne: 64;
wire bigValueTwo: 64;
wire smallValue: 32;
smallValue = bigValueTwo[0..32]; /* OKAY */
```
# **things in HCLRS**

register banks

wires

things for our processor:

Stat register instruction memory the register file data memory

### **Stat register**

how do we stop the machine?

hard-wired mechanism — Stat register

possible values:

STAT AOK — keep going STAT\_HLT — stop, normal shtdown STAT\_INS — invalid instruction …(and more errors)

must be set

determines if simulator keeps going

# **things in HCLRS**

register banks

wires

things for our processor: Stat register instruction memory the register file data memory

### **program memory**

input wire: pc

output wire: i10bytes

80-bits wide (10 bytes) bit  $0$  — least significant bit of first byte (width of largest instruction)

### **program memory**

input wire: pc

output wire: i10bytes

80-bits wide (10 bytes) bit  $0$  — least significant bit of first byte (width of largest instruction)

what about less than 10 byte instructions? just don't use the extra bits

# **things in HCLRS**

register banks

wires

things for our processor: Stat register instruction memory the register file data memory

### **register file**

four register number inputs (4-bit): sources: reg\_srcA, reg\_srcB destinations: reg\_dstM reg\_dstE

no write or no read? register number 0xF (REG\_NONE)

two register value inputs (64-bit): reg\_inputE, reg\_inputM

two register output values (64-bit): reg\_outputA, reg\_outputB

### **example using register file: add CPU**

```
wire rA : 4, rB : 4, icode : 4, ifunc: 4;
register pP {
    the PC : 64 = 0;
}
/* PC update: */pc = P_thePC; p thePC = P thePC + 2:
/* Decode: */
icode = i10bytes[4..8]; ifunc = i10bytes[0..4];
rA = i10bytes[12..16]; rB = i10bytes[8..12];
reg srcA = rA;
reg srcB = rB;
/* Execute + Writeback: */
reg inputE = reg outputA + reg outputB;
reg dstE = rB;
/* Status maintainence: */
Stat = \ldots
```
### **example using register file: add CPU**

```
wire rA : 4, rB : 4, icode : 4, ifunc: 4;
register pP {
    the PC : 64 = 0;
}
/* PC update: */pc = P_thePC; p thePC = P thePC + 2:
/* Decode: */
icode = i10bytes[4..8]; ifunc = i10bytes[0..4];
rA = i10bytes[12..16]; rB = i10bytes[8..12];
reg srcA = rA;
reg srcB = rB;
/* Execute + Writeback: */
reg inputE = reg outputA + reg outputB;
reg dstE = rB;
/* Status maintainence: */
Stat = \ldots
```
### **example using register file: add CPU**

```
wire rA : 4, rB : 4, icode : 4, ifunc: 4;
register pP {
    the PC : 64 = 0;
}
/* PC update: */pc = P_thePC; p thePC = P thePC + 2:
/* Decode: */
icode = i10bytes[4..8]; ifunc = i10bytes[0..4];
rA = i10bytes[12..16]; rB = i10bytes[8..12];
reg srcA = rA;
reg srcB = rB;
/* Execute + Writeback: */
reg inputE = reg outputA + reg outputB;
reg dstE = rB;
/* Status maintainence: */
Stat = \ldots
```
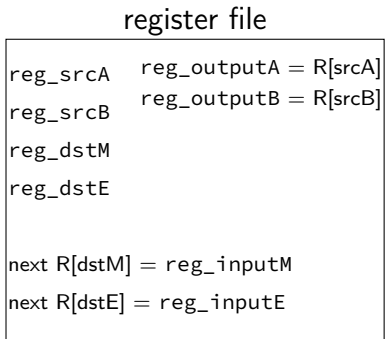

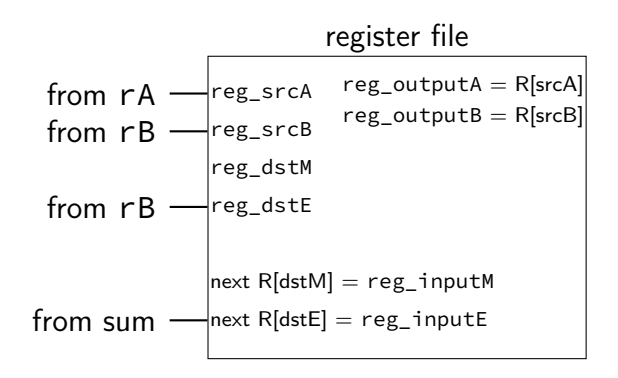

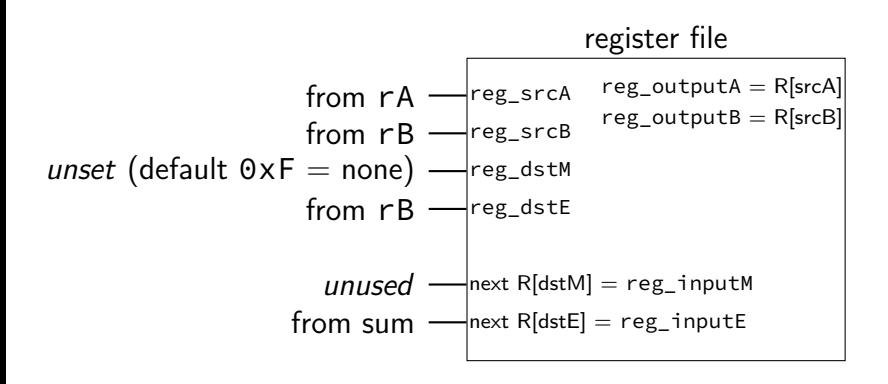

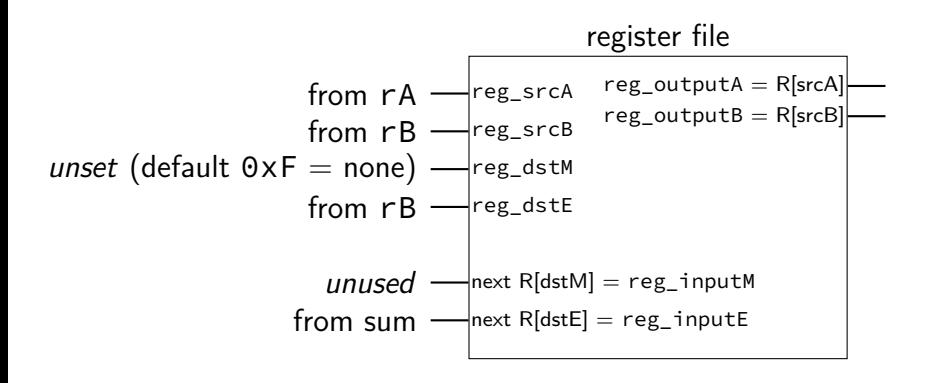

# **things in HCLRS**

register banks

wires

things for our processor: Stat register instruction memory the register file data memory

### **data memory**

input address: mem\_addr

input value: mem\_input

output value: mem\_output

read/write enable: mem\_readbit, mem\_writebit

### **reading from data memory**

```
mem\_addr = 0x12345678;mem_readbit = 1;mem\_writebit = 0;\ldots = mem output;
```
mem output has value in same cycle

### **reading from data memory**

```
mem\_addr = 0x12345678;mem\_readbit = 1;mem\_writebit = 0;\ldots = mem output;
```
mem output has value in same cycle

### **reading from data memory**

```
mem\_addr = 0x12345678;mem readbit = 1;
mem\_writebit = 0;\ldots = mem output;
```
mem output has value in same cycle

### **writing to data memory**

```
mem\_addr = 0x12345678;mem\_input = ...;mem_readbit = 0;
mem writebit = 1;
```
memory updated for next cycle

### **writing to data memory**

```
mem\_addr = 0x12345678;mem\_input = ...;mem_readbit = 0;
mem writebit = 1;
```
memory updated for next cycle
# **writing to data memory**

```
mem_addr = 0x12345678;
mem\_input = ...;mem_readbit = 0;
mem writebit = 1;
```
memory updated for next cycle

# **debugging mode**

------------------- between cycles 0 and 1 -----------------------+ | RAX: 0 RCX: 0 RDX: 0 | | RBX: 0 RSP: 0 RBP: 0 | | RSI: 0 RDI: 0 R8: 0 | | R9: 0 R10: 0 R11: 0 | | R12: 0 R13: 0 R14: 0 | | register pP(N) thePc=0000000000000000 | used memory:  $\begin{array}{cccc} -0 & -1 & -2 & -3 & -4 & -5 & -6 & -7 & -8 & -9 & -a & -b & -c & -d & -e & -f \\ 0 & 0 & 0 & 0 & 0 & 0 & 0 & 0 & 0 \\ 0 & 0 & 0 & 0 & 0 & 0 & 0 & 0 \\ 0 & 0 & 0 & 0 & 0 & 0 & 0 & 0 \\ 0 & 0 & 0 & 0 & 0 & 0 & 0 & 0 \\ 0 & 0 & 0 & 0 & 0 & 0 & 0 & 0 \\ 0 & 0 & 0 & 0 & 0 & 0 & 0 & 0 \\ 0 & 0$  $0 \times 00000000$  : 10 70 13 00 00 00 00 00 00 00 70 1c 00 00 00 00 | 0x0000001\_: 00 00 00 70 0a 00 00 00 00 00 00 00 10 10 00 | +-----------------------------------------------------------------------+ pc set to 0x0 i10bytes set to 0x137010 (reading 10 bytes from memory at pc=0x0)  $pc = 0 \times 0$ ; loaded  $[10$  ; nop] icode set to 0x1 dest set to 0x1370 Stat set to 0x1 valP set to 0x1 p\_thePc set to 0x1 .------------------ between cycles 1 and 2 ----------------------+ ...

# **debugging mode**

------------------- between cycles 0 and 1 -----------------------+ | RAX: 0 RCX: 0 RDX: 0 | | RBX: 0 RSP: 0 RBP: 0 | | RSI: 0 RDI: 0 R8: 0 | | R9: 0 R10: 0 R11: 0 | | R12: 0 R13: 0 R14: 0 | | register pP(N) thePc=0000000000000000 | used memory:  $\begin{array}{cccc} -0 & -1 & -2 & -3 & -4 & -5 & -6 & -7 & -8 & -9 & -a & -b & -c & -d & -e & -f \\ 0 & 0 & 0 & 0 & 0 & 0 & 0 & 0 & 0 \\ 0 & 0 & 0 & 0 & 0 & 0 & 0 & 0 \\ 0 & 0 & 0 & 0 & 0 & 0 & 0 & 0 \\ 0 & 0 & 0 & 0 & 0 & 0 & 0 & 0 \\ 0 & 0 & 0 & 0 & 0 & 0 & 0 & 0 \\ 0 & 0 & 0 & 0 & 0 & 0 & 0 & 0 \\ 0 & 0$  $0 \times 00000000$  : 10 70 13 00 00 00 00 00 00 00 70 1c 00 00 00 00 | 0x0000001\_: 00 00 00 70 0a 00 00 00 00 00 00 00 10 10 00 | +-----------------------------------------------------------------------+ pc set to 0x0 i10bytes set to 0x137010 (reading 10 bytes from memory at pc=0x0)  $pc = 0 \times 0$ : loaded  $[10 : n00]$ icode set to 0x1 dest set to 0x1370 Stat set to 0x1 valP set to 0x1 p\_thePc set to 0x1 .------------------ between cycles 1 and 2 ----------------------+ ...

## **interactive + debugging mode**

\$ ./nopjmp\_cpu.exe -i -d nopjmp.yo +------------------- between cycles 0 and 1 ----------------------+ | RAX: 0 RCX: 0 RDX: 0 | | RBX: 0 RSP: 0 RBP: 0 | الم المعرفي العربي العربي العربي العربي العربي العربي العربي العربي العربي العربي العربي العربي العربي العربي<br>العربي العربي العربي العربي العربي العربي العربي العربي العربي العربي العربي العربي العربي العربي العربي العرب<br> | R9: 0 R10: 0 R11: 0 | | R12: 0 R13: 0 R14: 0 | | register pP(N) thePc=0000000000000000 | used memory:  $\begin{array}{cccc} 0 & 1 & 2 & 3 & 4 & 5 & 6 & 7 & 8 & 9 & a & b & c & d & e & f \end{array}$  $0 \times 00000000$ : 10 70 13 00 00 00 00 00 00 00 70 1c 00 00 00 00 | 0x0000001\_: 00 00 00 70 0a 00 00 00 00 00 00 00 10 10 00 | +-----------------------------------------------------------------------+ (press enter to continue) set pc to 0x0  $pc = 0 \times 0$ ; loaded  $[10 : non]$ set icode to 0x1 set valP to 0x1 set p\_thePc to 0x1 set Stat to 0x1 +------------------- between cycles 1 and 2 ----------------------+ ...

# **interactive + debugging mode**

\$ ./nopjmp\_cpu.exe -i -d nopjmp.yo +------------------- between cycles 0 and 1 ----------------------+ | RAX: 0 RCX: 0 RDX: 0 | | RBX: 0 RSP: 0 RBP: 0 | السلطة التي ينتجع التي ينتجع التي ينتجع التي ينتجع التي ينتجع التي ينتجع التي تعرف التي ينتجع التي ينتجع التي<br>التي ينتجع التي ينتجع التي ينتجع التي ينتجع التي ينتجع التي ينتجع التي ينتجع التي ينتجع التي ينتجع التي ينتجع<br>ا | R9: 0 R10: 0 R11: 0 | | R12: 0 R13: 0 R14: 0 | | register pP(N) thePc=0000000000000000 | used memory:  $\begin{array}{cccc} 0 & 1 & 2 & 3 & 4 & 5 & 6 & 7 & 8 & 9 & a & b & c & d & e & f \end{array}$  $0 \times 00000000$ : 10 70 13 00 00 00 00 00 00 00 70 1c 00 00 00 00  $0 \times 0000001$ : 00 00 00 70 0a 00 00 00 00 00 00 00 10 10 00 +-----------------------------------------------------------------------+ (press enter to continue) set pc to 0x0  $pc = 0 \times 0$ ; loaded  $[10 : non]$ set icode to 0x1 set valP to 0x1 set p\_thePc to 0x1 set Stat to 0x1 +------------------- between cycles 1 and 2 ----------------------+ ...

# **quiet mode**

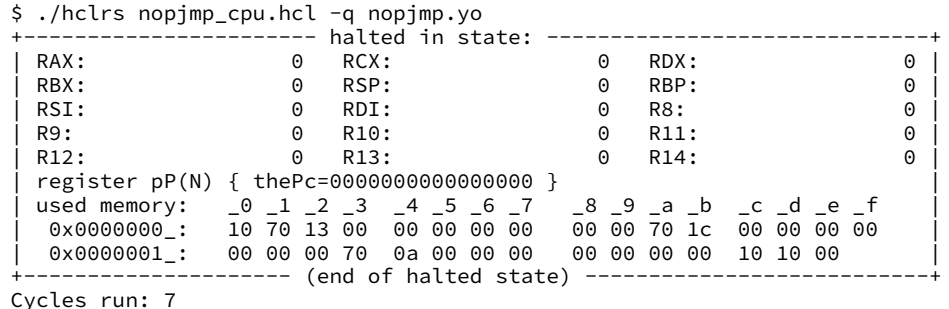

# **HCLRS summary**

declare/assign values to wires

MUXes with

[ test1: value1; test2: value2 ]

register banks with **register** iO: next value on *i* name; current value on 0 name

fixed functionality

register file (15 registers; 2 read  $+$  2 write) memories (data  $+$  instruction) Stat register (start/stop/error)

#### **exercise: implementing ALU?**

```
wire aluOp : 2,
     aluValueA : 64,
     aluValueB : 64,
     aluResult : 64;
const ALU_ADD = 0b00,
      ALU SUB = 0b01,
      ALU AND = 0b10,
      ALU XOR = 0b11;
aluResult = \GammaaluOp == ALU_ADD : aluValueA + aluValueB;
    aluOp == ALU SUB : aluValueA - aluValueB;
    aluOp == ALU AND : aluValueA & aluValueB;
    aluOp == ALU XOR : aluValueA ^ aluValueB
];
```
## **on design choices**

textbook choices:

…

```
memory always goes to 'M' port of register file
RSP +/- 8 uses normal ALU, not seperate adders
```

```
do you have to do this? no
```
you: single cycle/instruction; use supplied register/memory

other logic: make it function correctly

# **comparing to yis**

```
$ ./hclrs nopjmp_cpu.hcl nopjmp.yo
...
...
+--------------------- (end of halted state) ---------------------------+
Cycles run: 7
$ ./tools/yis nopjmp.yo
Stopped in 7 steps at PC = 0x1e. Status 'HLT', CC Z=1 S=0 O=0
Changes to registers:
Changes to memory:
```
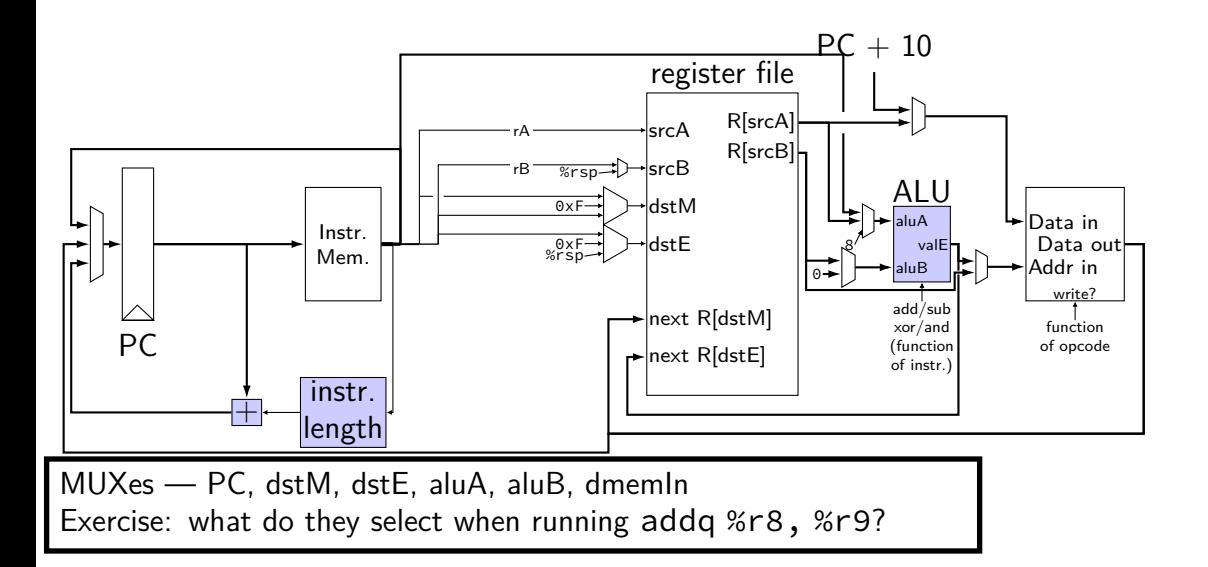

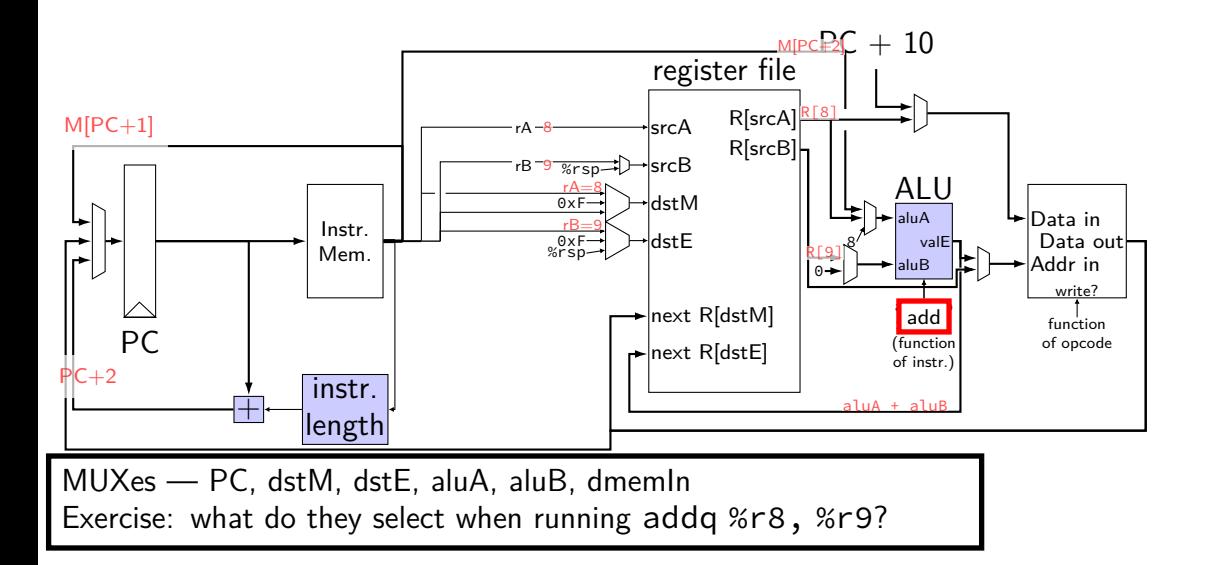

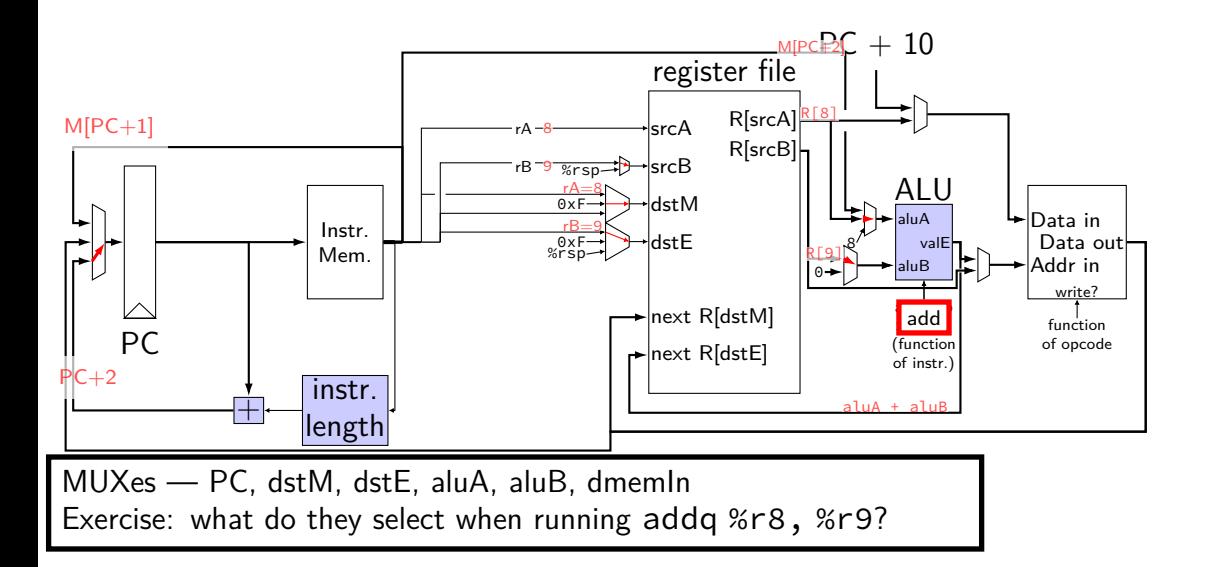

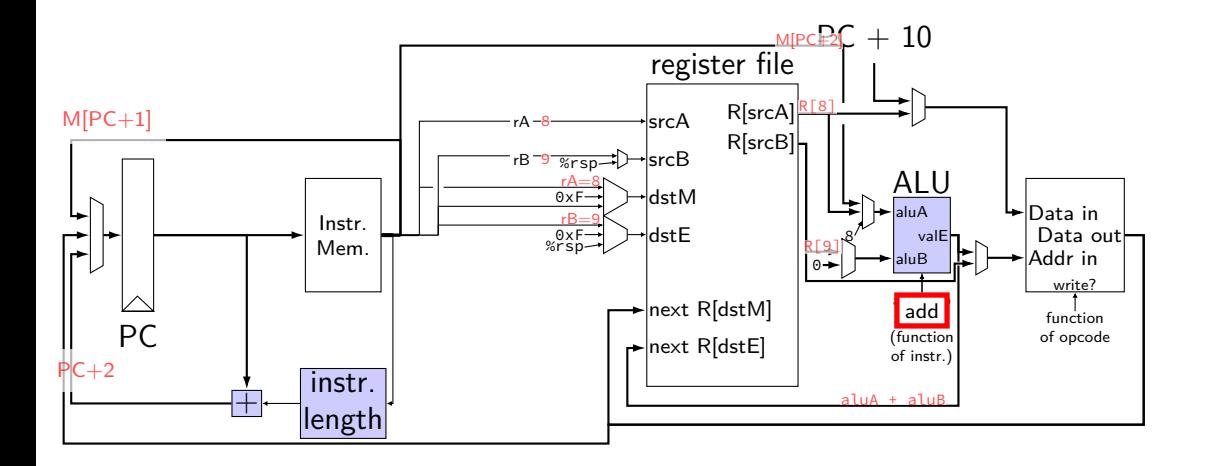

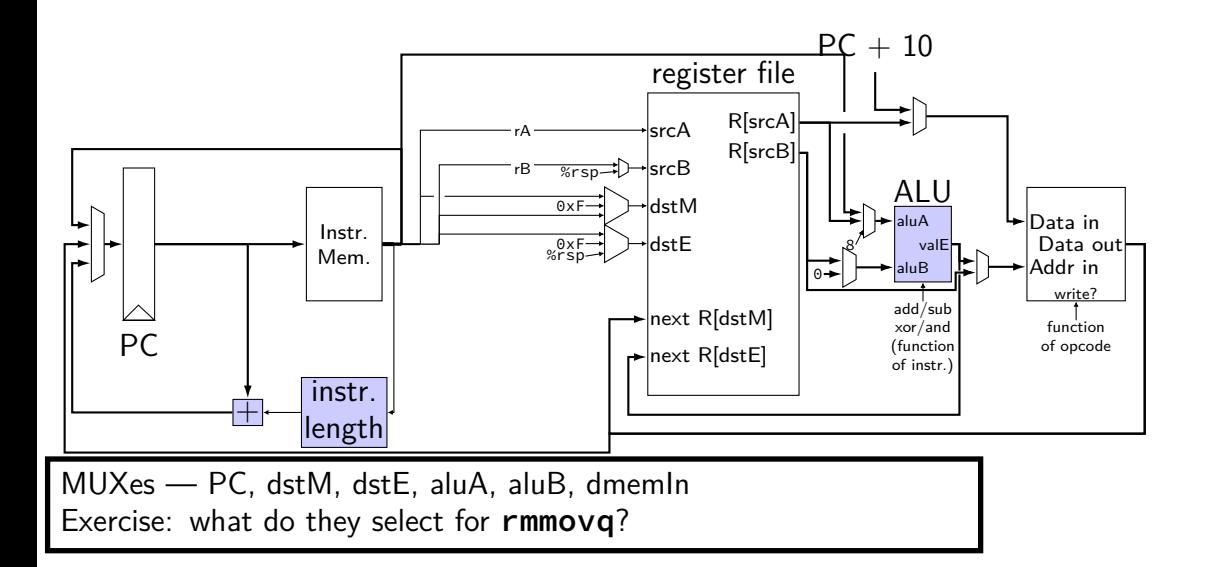

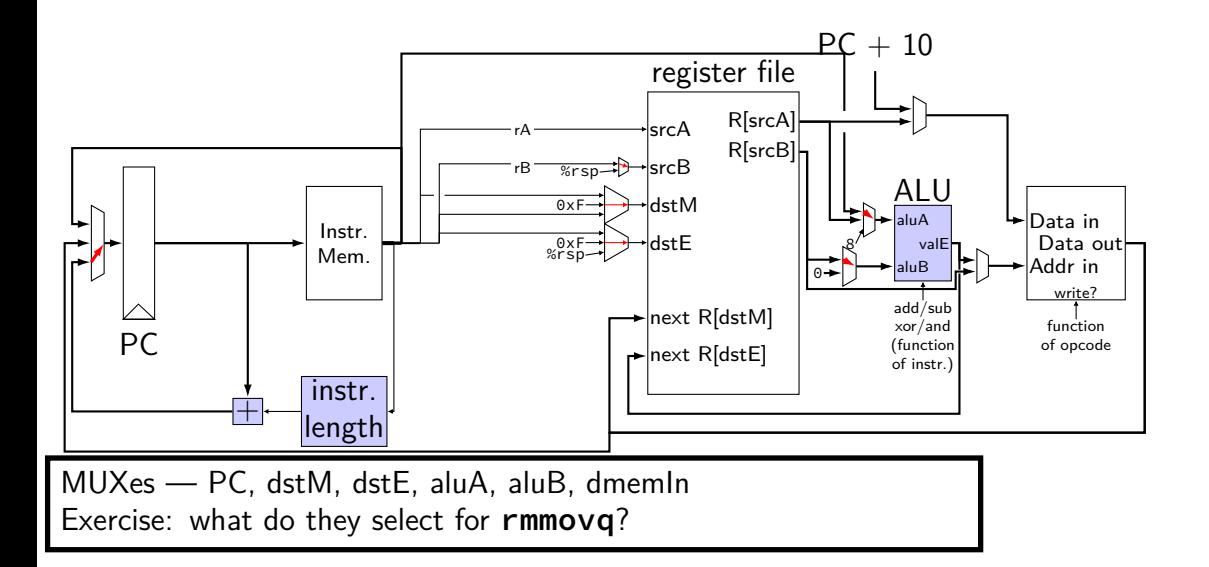

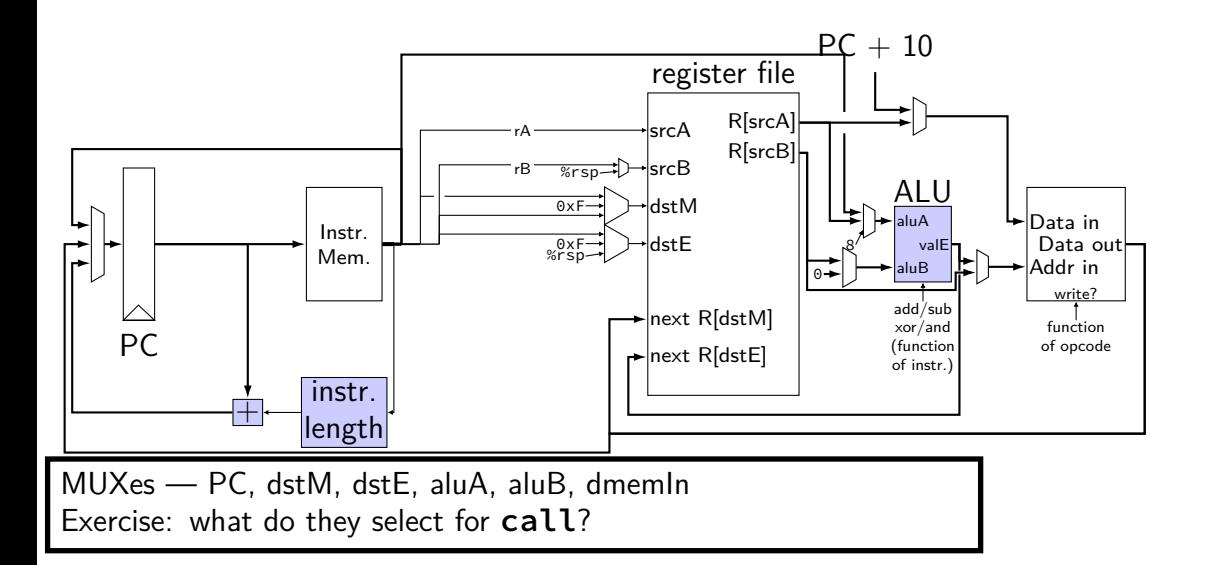